## iPadOS 13 raccourcis clavier

## Application photos

Avec iPadOS, l'application Photos fournit un ensemble de nouveaux raccourcis clavier.

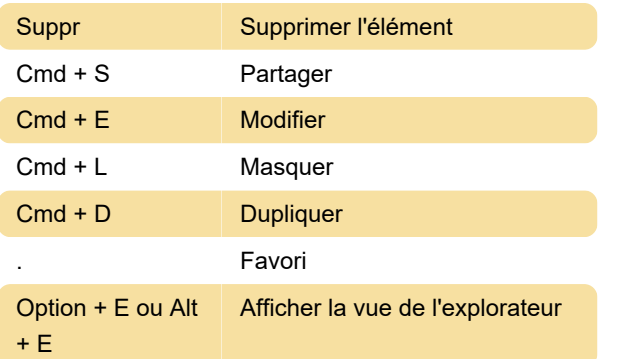

## Safari

Safari est meilleur dans iPadOS grâce à de nouveaux raccourcis. Nous avons répertorié ces raccourcis cidessous:

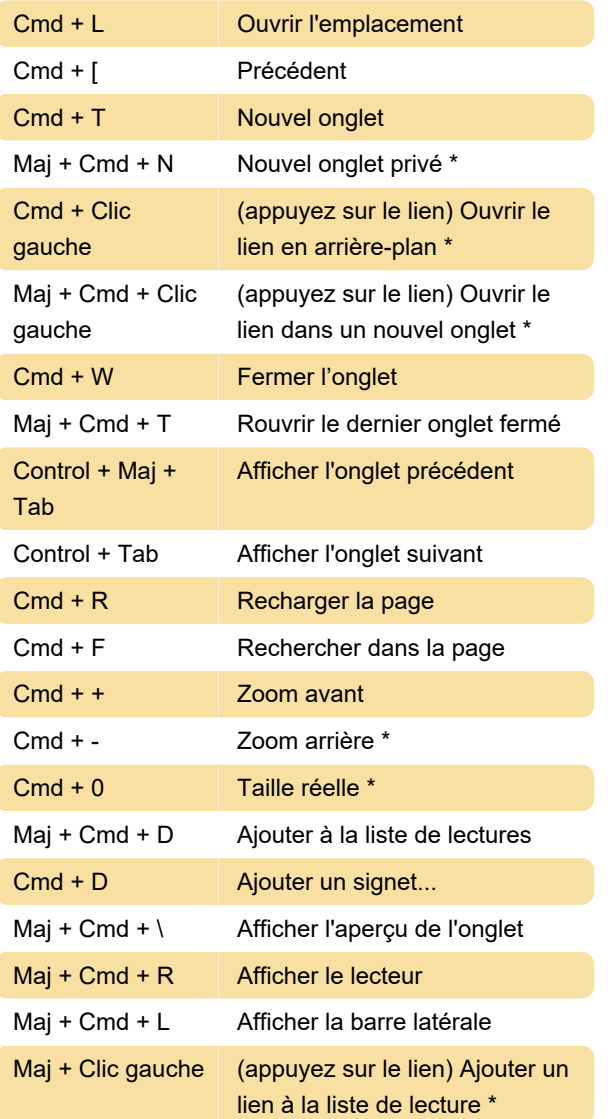

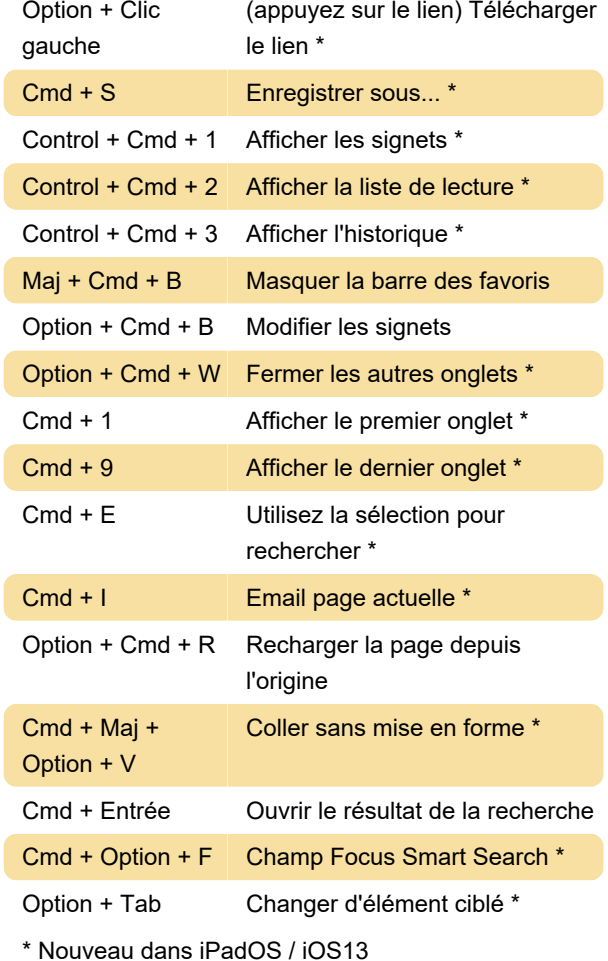

Certains raccourcis, notamment Cmd + N vers "Ouvrir la vue fractionnée", sont supprimés dans iPadOS. Cmd + N ouvre maintenant un nouvel onglet comme Cmd + T.

## Raccourcis iPad généraux

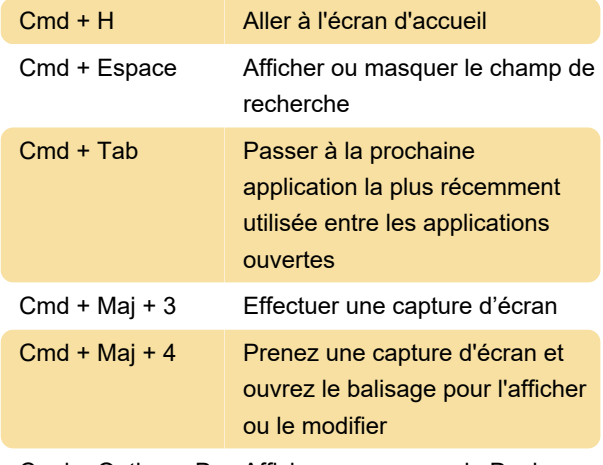

Cmd + Option + D Afficher ou masquer le Dock

Les raccourcis clavier peuvent être personnalisés en accédant à Paramètres> Accessibilité> Claviers, en appuyant sur Accès clavier complet pour l'activer,

puis en appuyant sur Commandes et en appuyant sur une combinaison de touches personnalisée.

Dernière modification: 31/07/2020 14:45:57

Plus d'information: [defkey.com/fr/ipados-13-ios-13](https://defkey.com/fr/ipados-13-ios-13-raccourcis-clavier) [raccourcis-clavier](https://defkey.com/fr/ipados-13-ios-13-raccourcis-clavier)

[Personnalisez ce PDF...](https://defkey.com/fr/ipados-13-ios-13-raccourcis-clavier?pdfOptions=true)